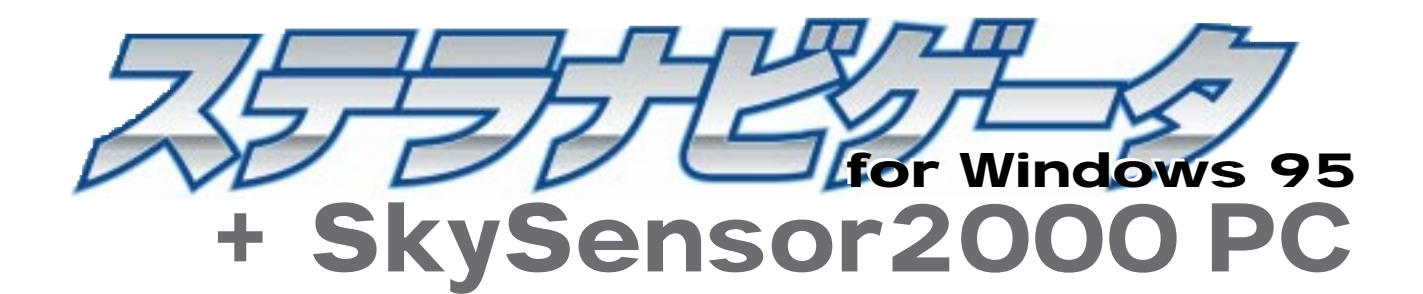

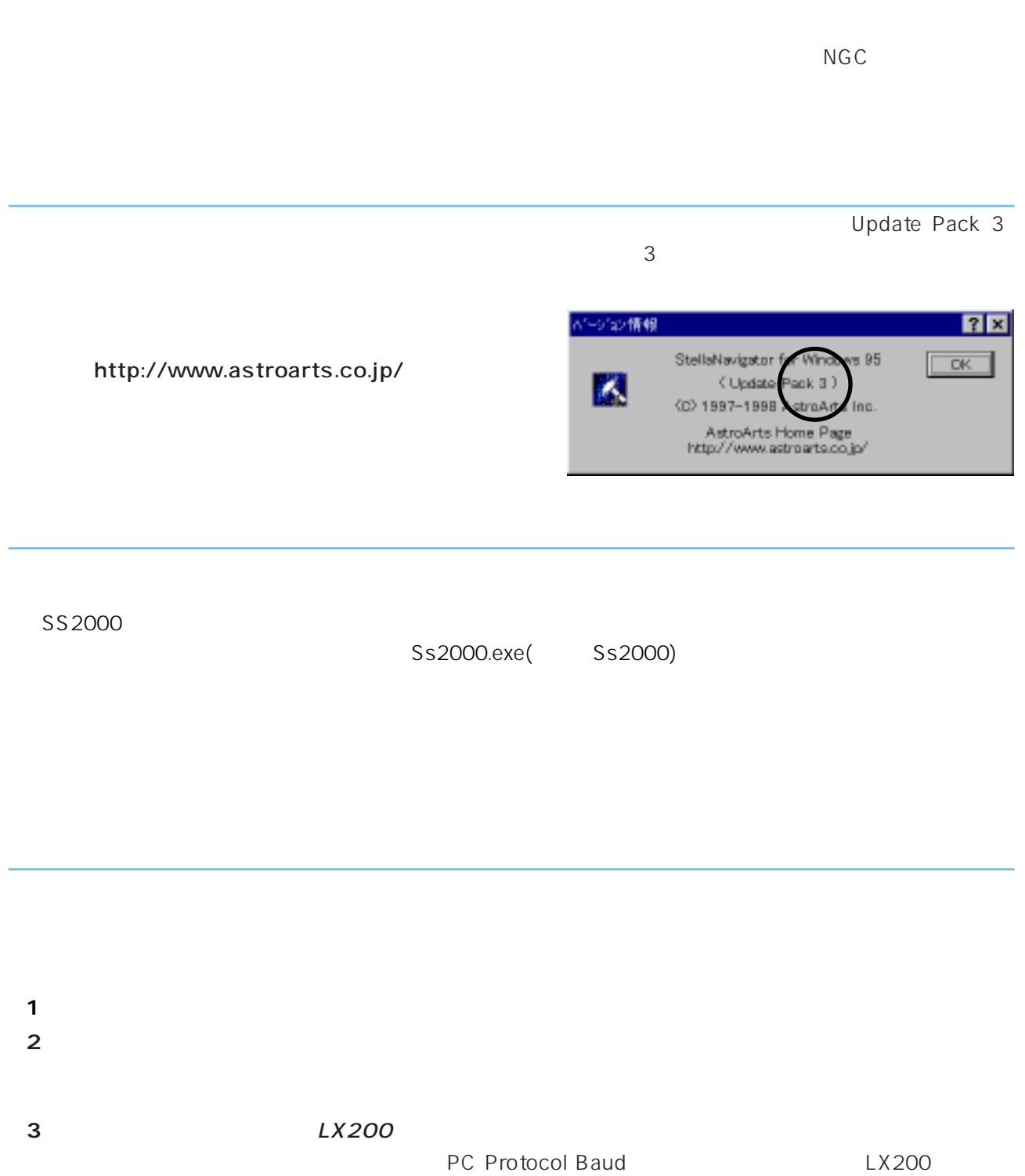

 $\text{ENTER}$ 

## RS-232C

 $RS-232C$ 

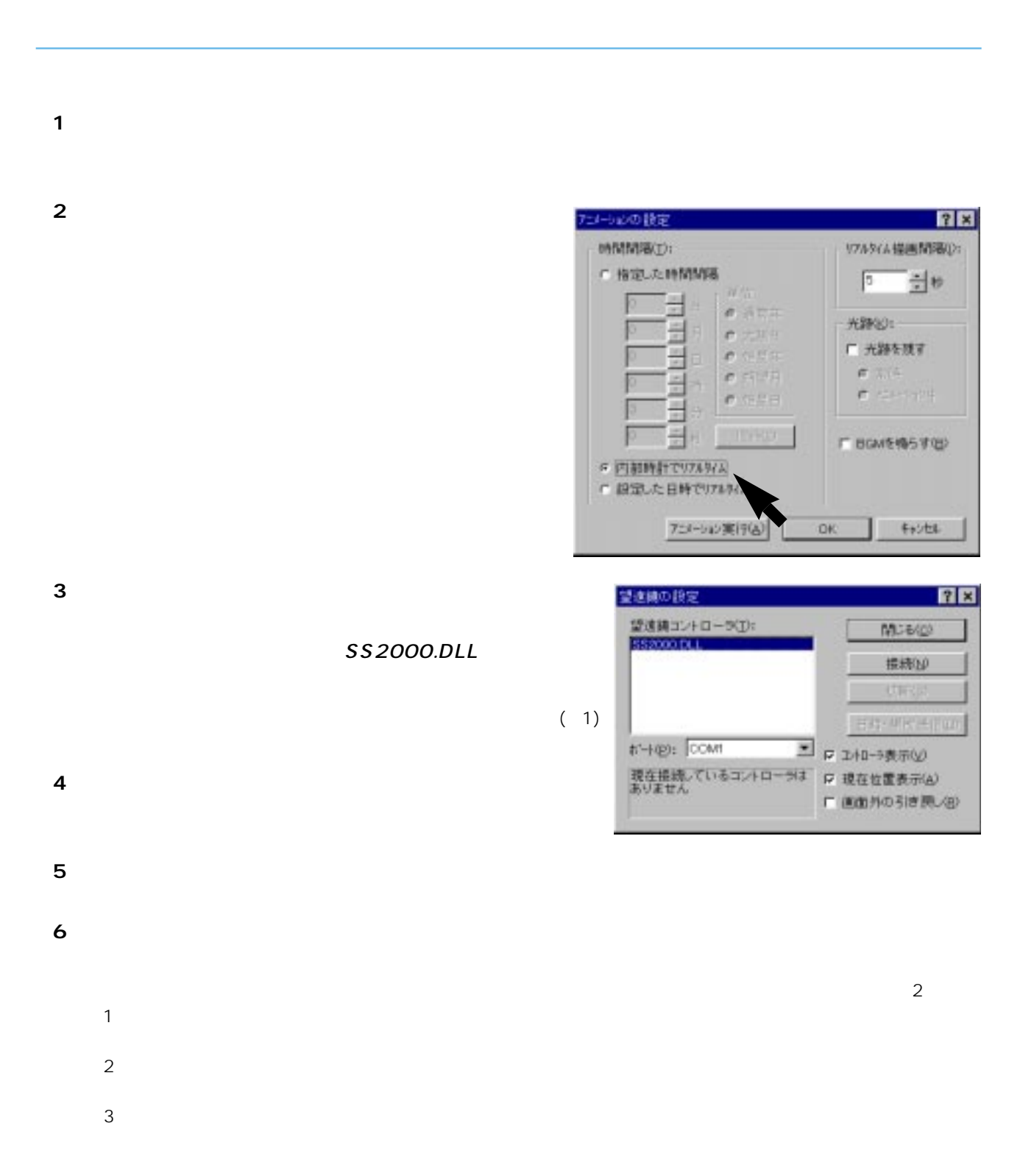

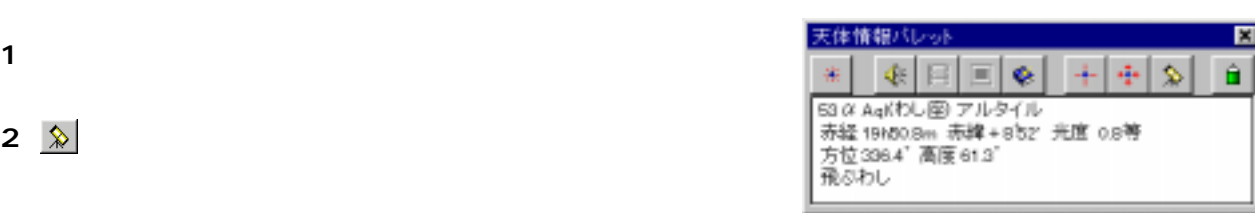

コントローラの[東][西][南][北]ボタン、またはスカイセンサーで、目的の天体が視野の中心に

コントローラの[同期]ボタンをクリックする

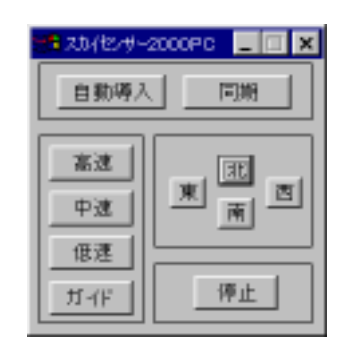

2 <u>☆</u>

[閉じる]ボタンをクリックする

## http://www.astroarts.co.jp/

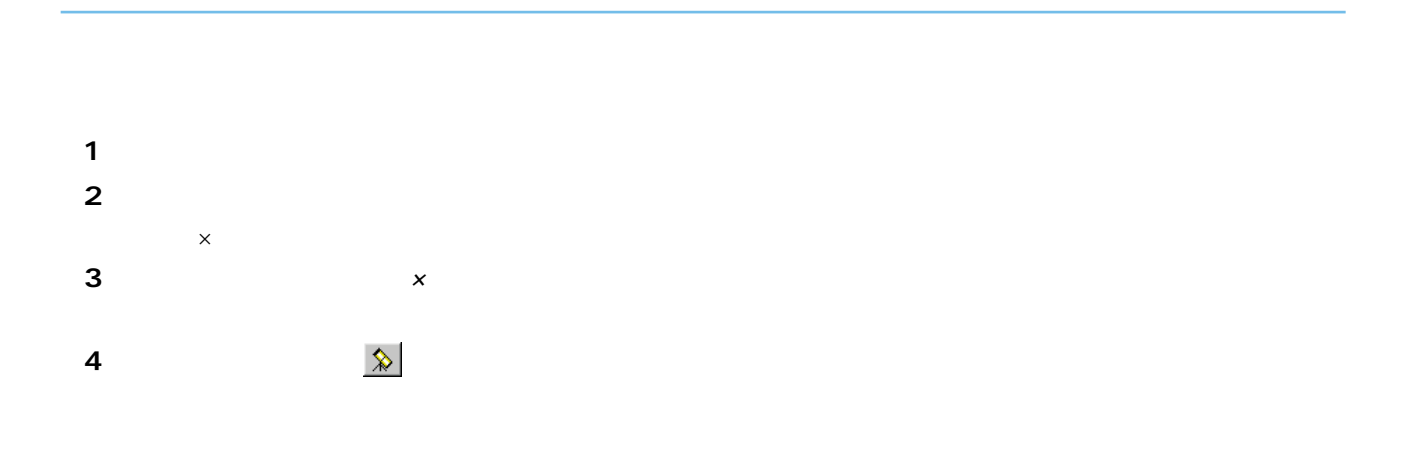

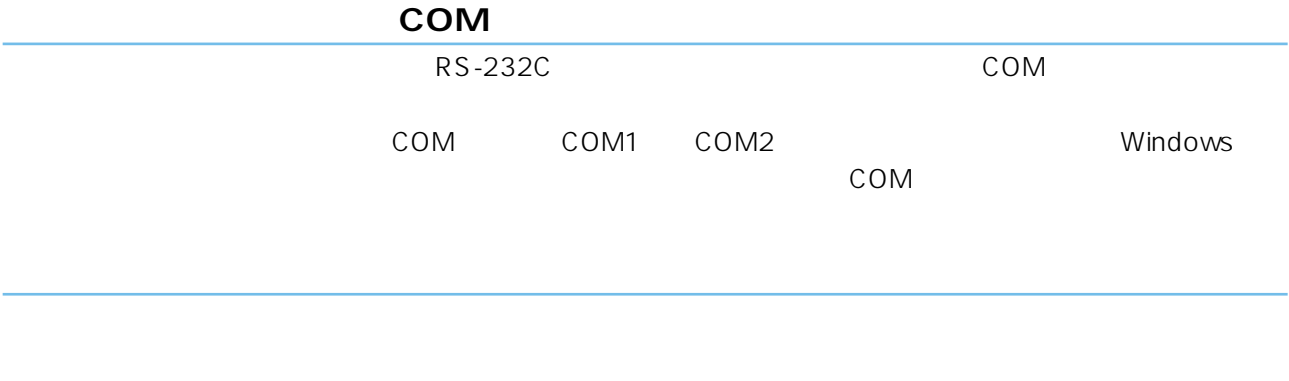

160-0023 3-9-5 F Tel:03-5350-0691 Fax:03-5350-0695 http://www.astroarts.co.jp/ E support@astroarts.co.jp

+SkySensor2000 PC p4